### Module 4:Queue ADT

Dr. Natarajan Meghanathan Professor of Computer ScienceJackson State UniversityJackson, MS 39217E-mail: natarajan.meghanathan@jsums.edu

# Queue ADT

- Features (Logical View)
	- – A List that operates in a First In First Out (FIFO) fashion
	- – Insertion can be done at the end of the list and deletion is done from the front of the list
		- The first added item has to be removed first
	- – Operations:
		- Enqueue( ) adding an item to the end of the **Queue**
		- Dequeue( ) delete the item from the front of the Queue
		- Peek( ) read the item at the front of the Queue
		- IsEmpty( ) whether there is any element in the **Queue**
	- – All the above operations should be preferably implemented in O(1) time.

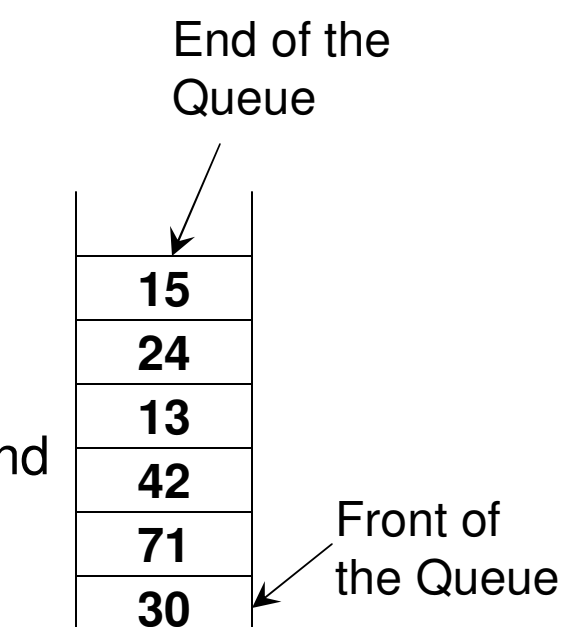

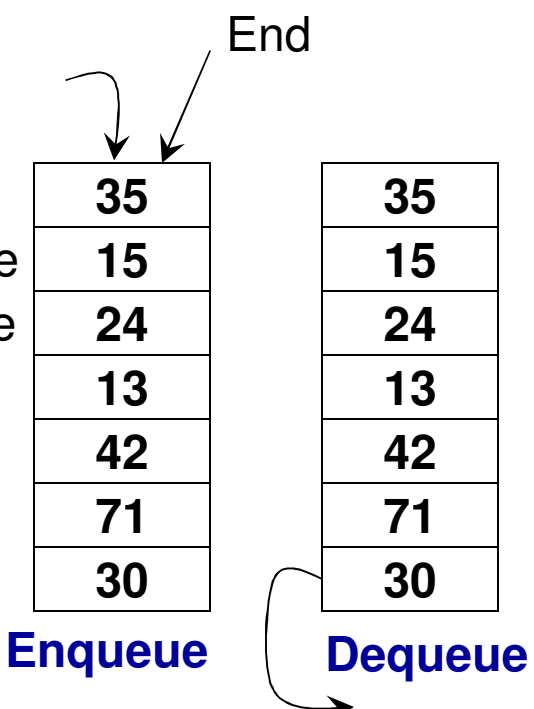

## **Implementation of Queue**

### **Dynamic Array vs. Singly/Doubly Linked List**

- Enqueue
	- Array: O(n) time, due to need for resizing when the queue gets full
	- Singly Linked List: Θ(n) time: traversal of the entire list is needed
	- Doubly Linked List: O(1) time
- Dequeue
	- Array: Θ(n) time, as elements need to be shifted one position to the left
	- Singly Linked List: O(1) time, as the headPtr just needs to be adjusted
	- Doubly Linked List: O(1) time
- Peek
	- Array: O(1) time
	- Singly Linked List: O(1) time, as the first node info needs to be just seen
	- Doubly Linked List: O(1) time
- $\bullet$  With a doubly-linked list based implementation of the queue, we can enqueue by inserting the new node from the tail of the list and dequeue (or peek) by removing (or reading the value of) the node next to the head node.

### Code 4.1: Dynamic Array-based **Queue**

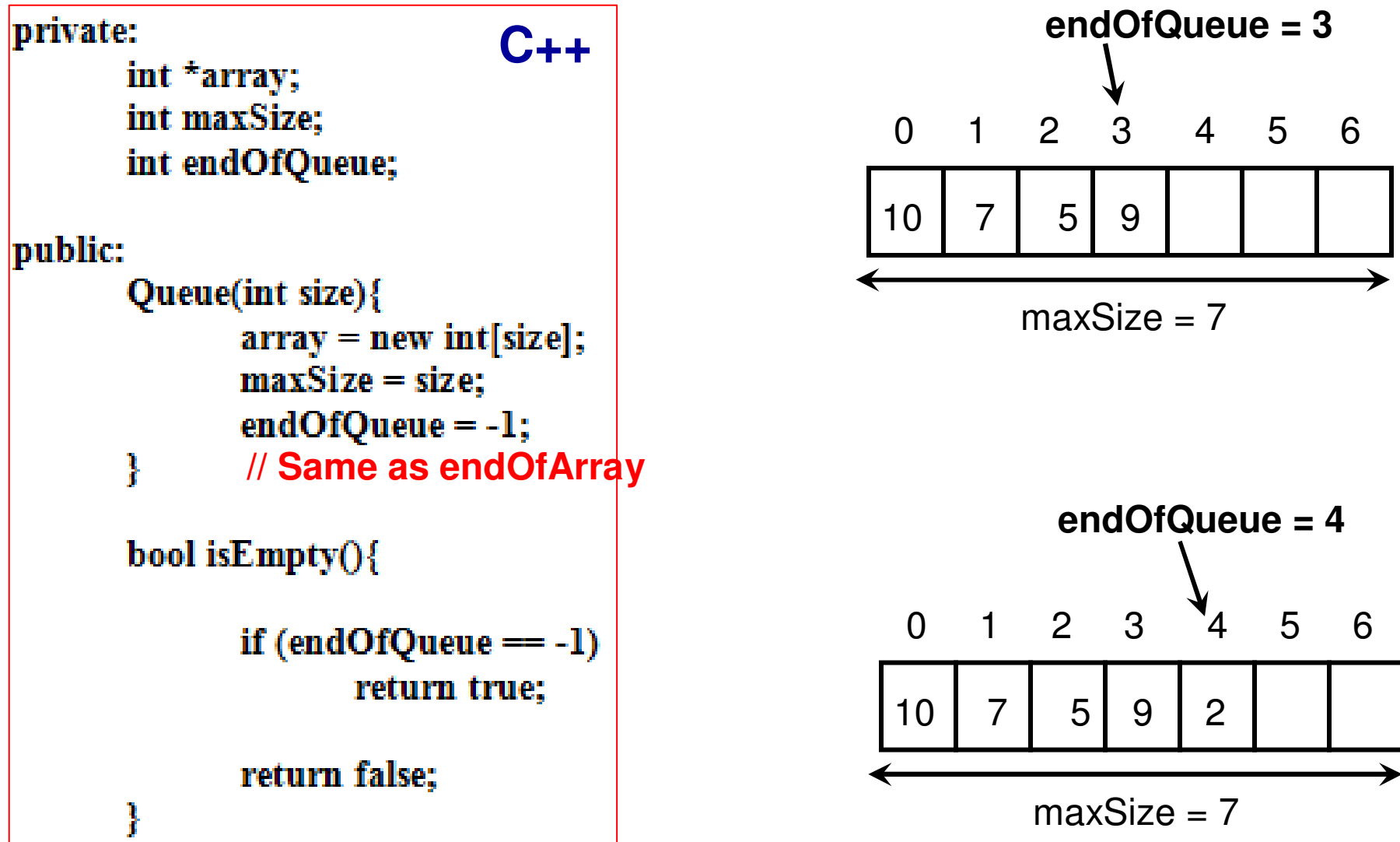

```
void resize(int s){
      int *tempArray = array;array = new int[s];for (int index = 0; index < min(s, endOfQueue+1); index++)}
             array[index] = tempArray[index];ł
      maxSize = s;ł
```
**Code 4.1**

**(C++)**

```
void enqueue(int data){ // same as insert 'at the end'
      if (endOfQueue == maxSize-1)resize(2*maxSize);array[++end OfQueue] = data;ł
```

```
int dequeue(){
                                    /* Store the front value in a temporary variable
Copy the elements from index+1 to index if (endOfQueue \ge 0) starting from index = 0 to index = endOfQueue-1 */
              int returnVal = array[0];Code 4.1for (int index = 0; index < endOfQueue; index++)
                                                                       (C++)array[index] = array[index+1];endOfQueue--;
              // the endOfQueue is decreased by one
              return returnVal;
       Y
       else
              return -1000000; // an invalid value indicating
                                          \theta queue is empty
ł
                                int peek()if (endOfQueue>= 0)
                                             return array[0];else
                                             return -1000000;// an invalid value indicating
                                                                      \mathcal{U} queue is empty
                                  }
```
Code 3.2: Doubly Linked List-based Implementation of Queue

**private:Class Node (C++) Overviewint** data; **Node\* nextNodePtr; Node\* prevNodePtr;public:Node( )void setData(int)int getData() void setNextNodePtr(Node\* )Node\* getNextNodePtr( ) void setPrevNodePtr(Node\* )Node\* getPrevNodePtr( )**

private: **Class Queue (C++)**Node\* headPtr; Node\* tailPtr; public:  $Queue()$  $\mathbf{headPtr} = \mathbf{newNode}$  $tailPtr = new Node();$ headPtr->setNextNodePtr(0); tailPtr->setPrevNodePtr(0); ∤ Node\* getHeadPtr(){ return headPtr; Node\* getTailPtr $()$ { return tailPtr; ∤ bool is  $Empty()$ if (headPtr->getNextNodePtr() == 0) return true; return false; ł

### Enqueue Operation

**Scenario 1: There is no node currently in the Queue**

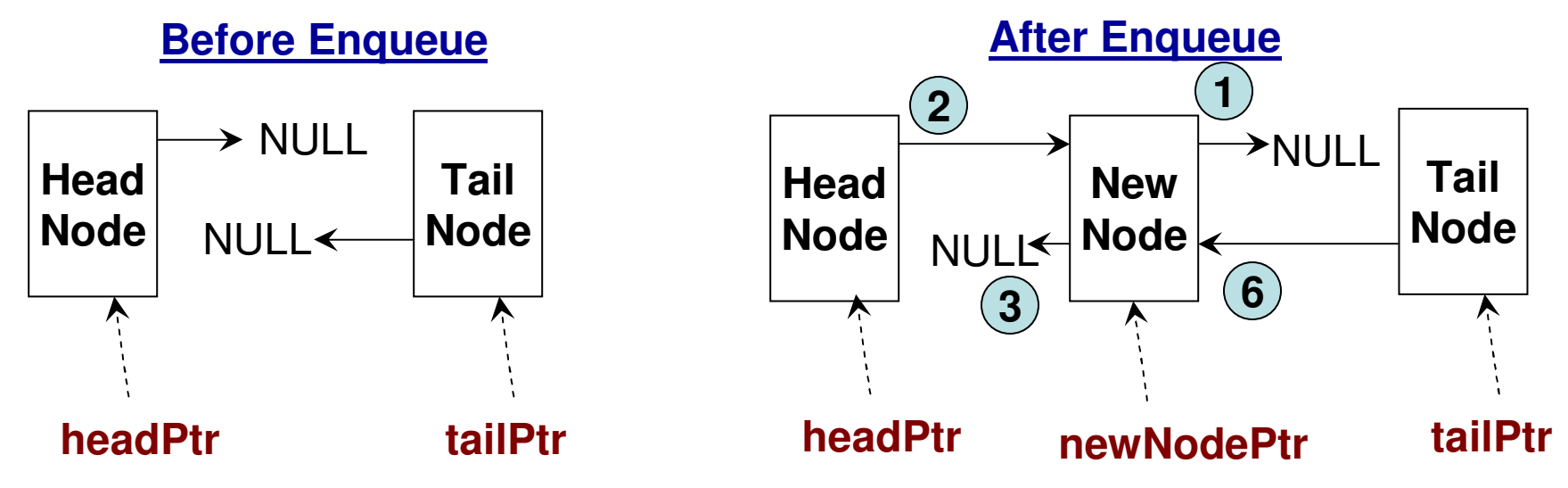

## Enqueue Operation

#### **Scenario 2: There is at least one node already in the Queue**

**// Before the new node is inserted, the prevNodePtr for the "tail node" // would be pointing to the last node in the queue and the nextNodePtr// for that last node would be pointing to NULL.**

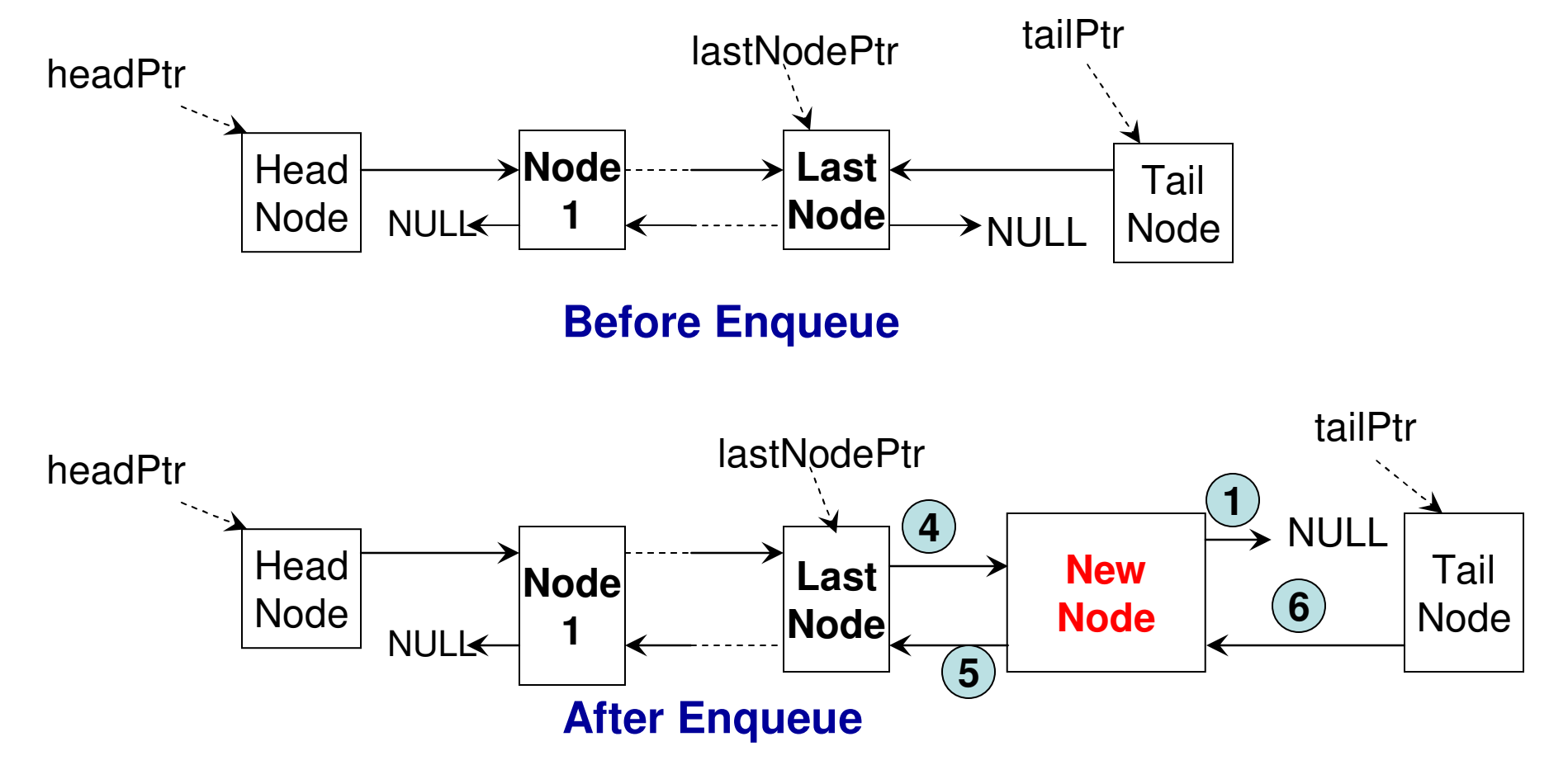

void enqueue(int data){

}

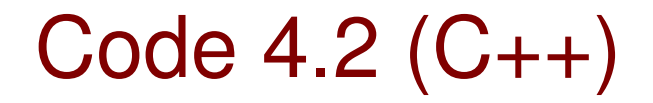

```
Node* newNodePtr = new Node();
newNodePtr->setData(data);
newNodePtr \geq setNextNodePtr(0); (1)
```
**will point to the newly pushed node**

```
Node* lastNodePtr = tailPtr->getPrevNodePtr();
```

```
// There is no other node in the Queue (Scenario 1)headPtr->setNextNodePtr(newNodePtr);(2)
      newNodePtr->setPrevNodePtr(0); (3)
}
// There is at least one node already in the Queue (Scenario 2)lastNodePtr->setNextNodePtr(newNodePtr); (4)
     newNodePtr->setPrevNodePtr(lastNodePtr); \left(5\right)}
tailPtr->setPrevNodePtr(newNodePtr); (6)

Whatever be the case, the prevNodePtr for the tail node
```
## Dequeue Operation

### **Scenario 1: There will be no node in the Queue after Dequeue(i.e., there is just one node in the Queue before the Dequeue)**

**// Before Dequeue: The Head Node's nextNodePtr and the Tail Node's prevNodePtr are both pointing to the only node in the queue. // After Dequeue: Both the Head Node's nextNodePtr and the Tail Node's prevNodePtr are set to NULL**

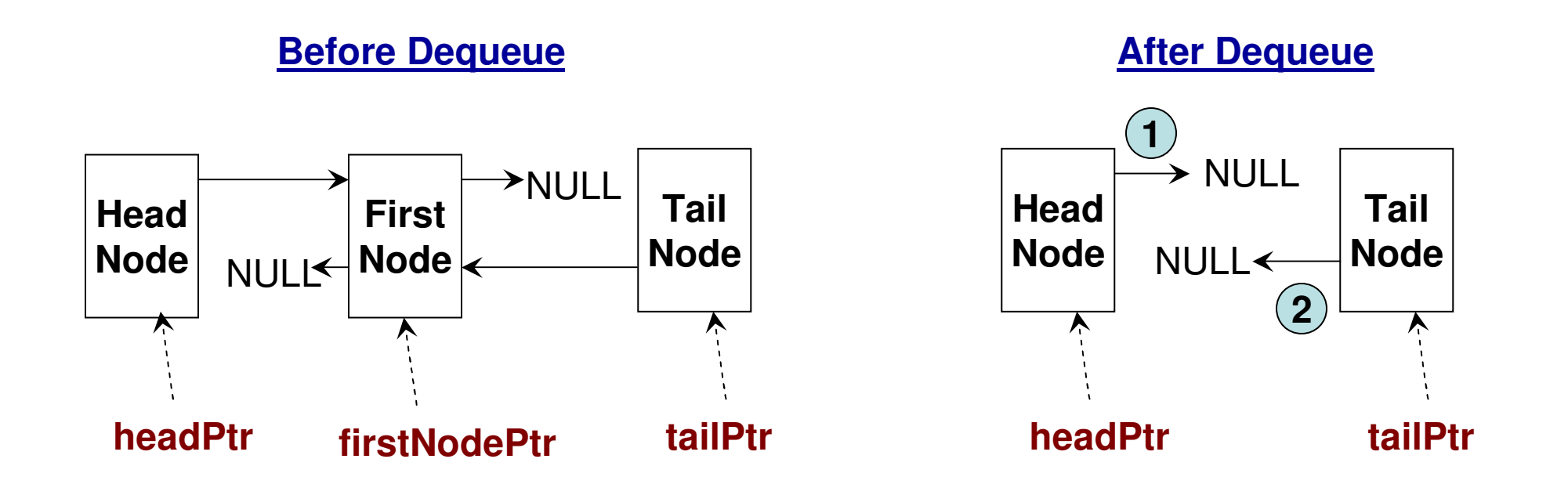

### Dequeue Operation

### **Scenario 2: There will be at least one node in the Queueafter the Dequeue operation is executed**

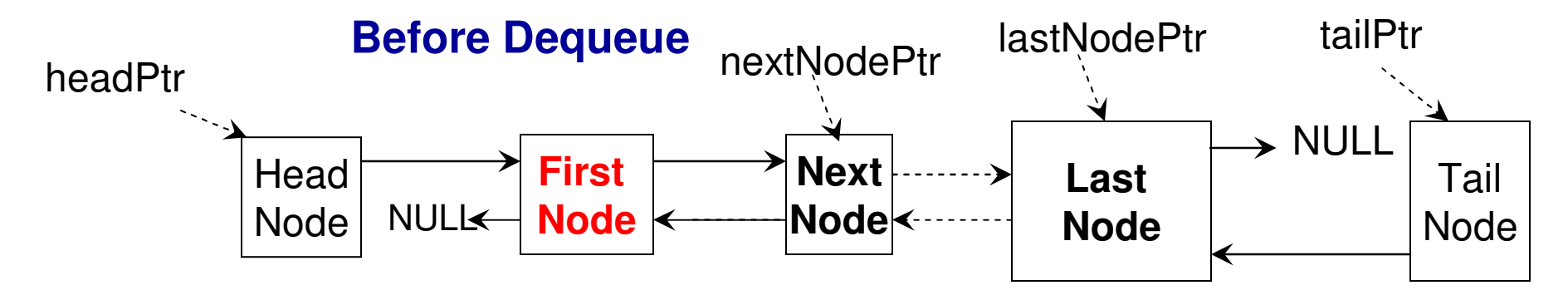

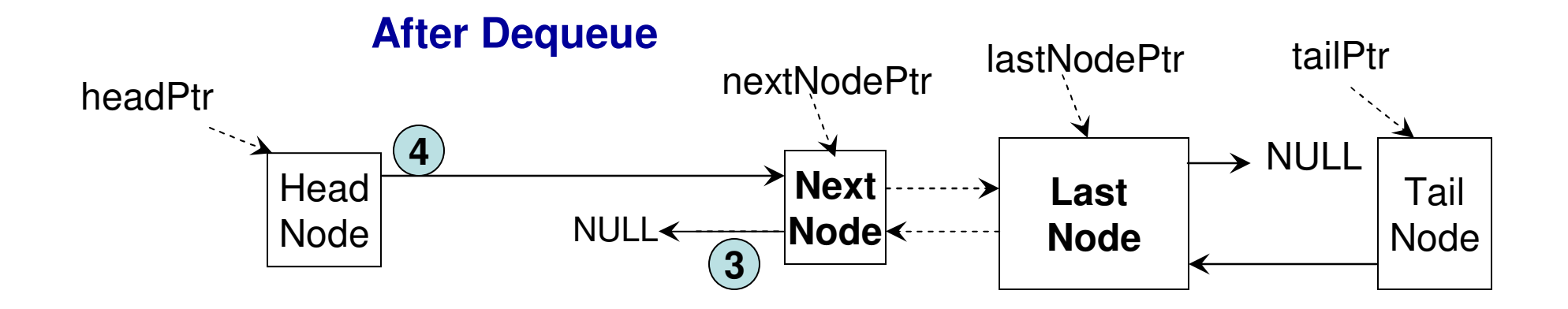

#### int dequeue(){

```
Code 4.2 (C++)
```

```
Node* firstNodePtr = headPtr->getNextNodePtr();
Node* nextNodePtr = 0;
```

```
int poppedData = -100000; //empty queue
                              If there is at least one node in if (firstNodePtr != 0){
                              the Queue before Dequeue
Retrieve the nextNodePtrpoppedData = firstNodePtr->getData();
                                                    for the First nodeł
```

```
else
```
}

```
return poppedData;
```

```
There is more than one node in the Queue before if (nextNodePtr != 0){
                                          Dequeue. Set the next node of the nextNodePtr->setPrevNodePtr(0);
   3
first node as the new first node 
   4and make the headPtr point to it as its next node. Set the prevNodePtr
of the new first node to null.else{
      headPtr->setNextNodePtr(0); (1)
                                                                 (Scenario 2)tailPtr->setPrevNodePtr(0);
                                  There is going to be no node in the Queue
}
                               2
after the Dequeue operation (Scenario 1).
```

```
return poppedData;
```

```
Code 4.2 | (C++)int peek(){
      Node* firstNodePtr = headPtr->getNextNodePtr();
      if (firstNodePtr != 0)
             return firstNodePtr->getData();
      else
             return -100000; //empty queue
 ł
```